## **Has a Module Been Published?**

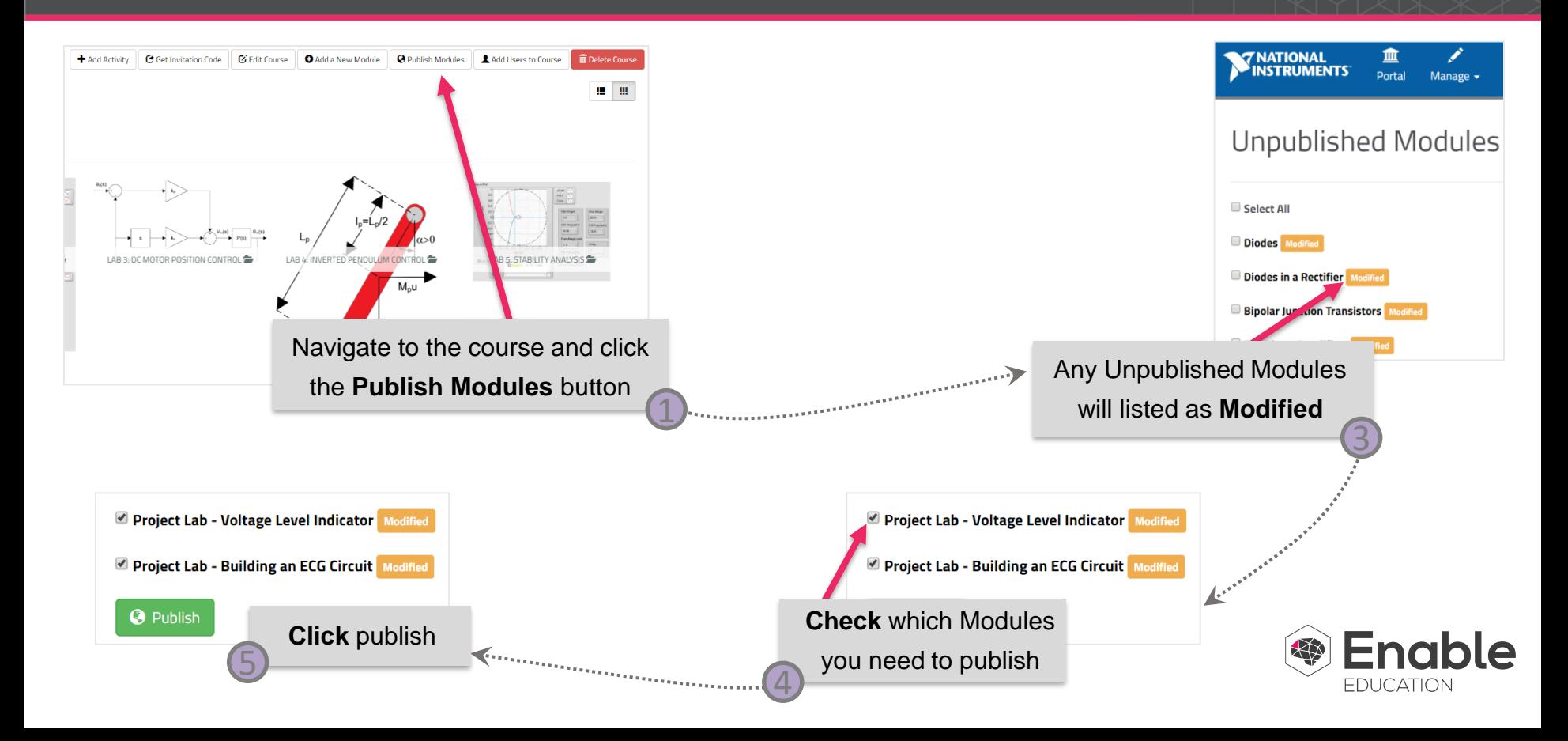